# Spring 2024 Data C100/C200 Midterm Reference Sheet

# Pandas

#### Suppose df is a DataFrame; s is a Series. import pandas as pd

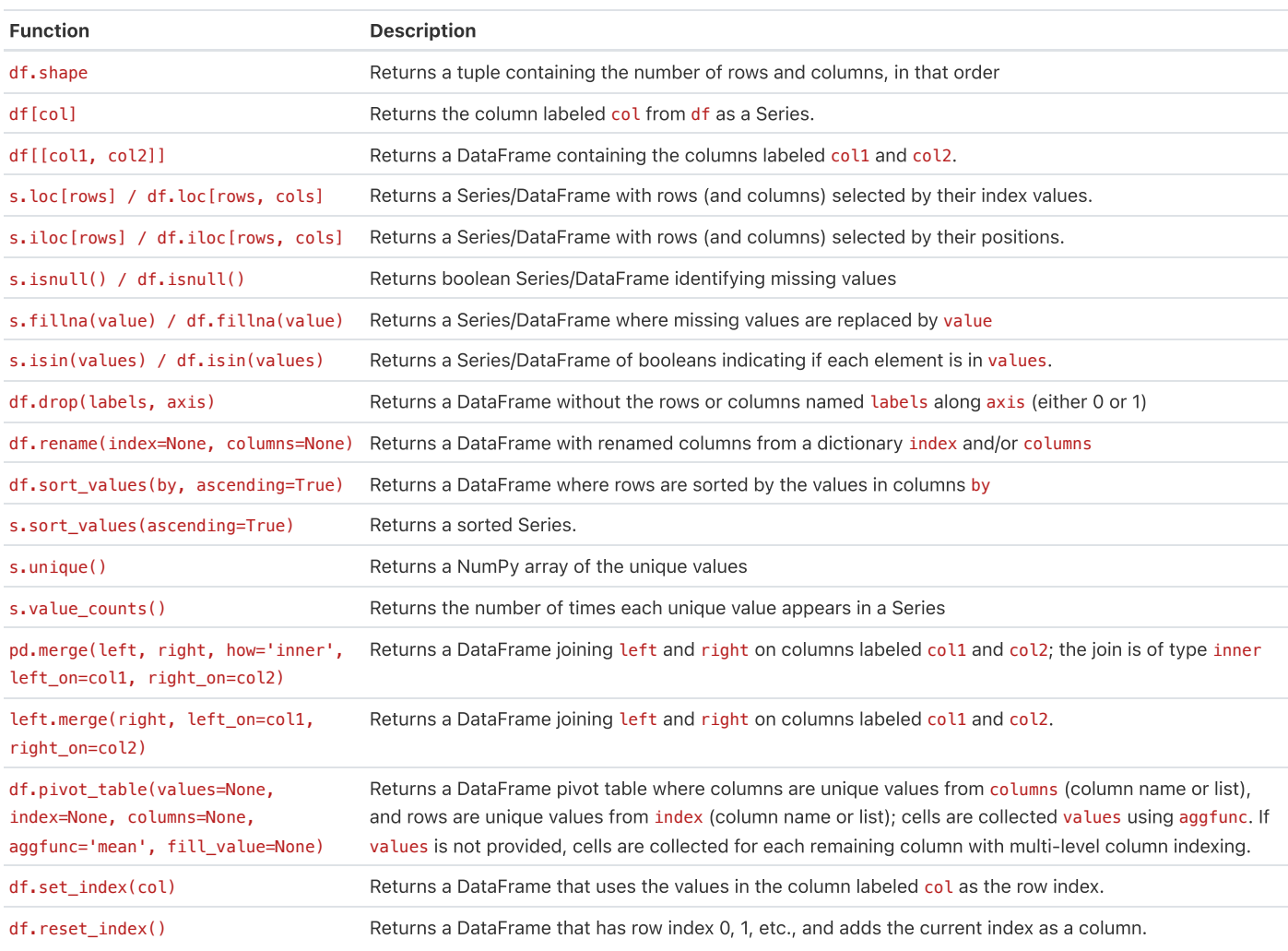

Let grouped =  $df.groupby(by)$  where by can be a column label or a list of labels.

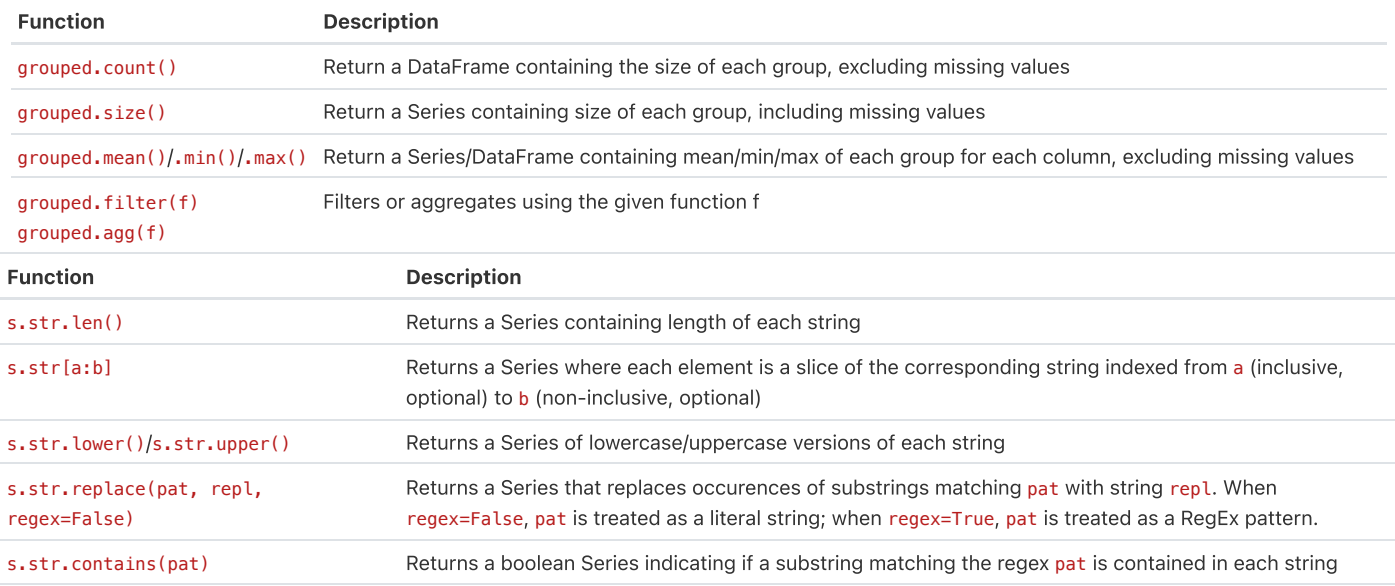

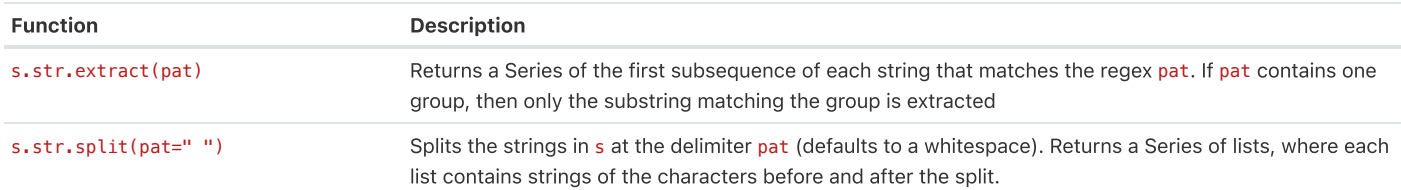

#### Visualization

Matplotlib: x and y are sequences of values. import matplotlib.pyplot as plt

Tukey-Mosteller Bulge Diagram.

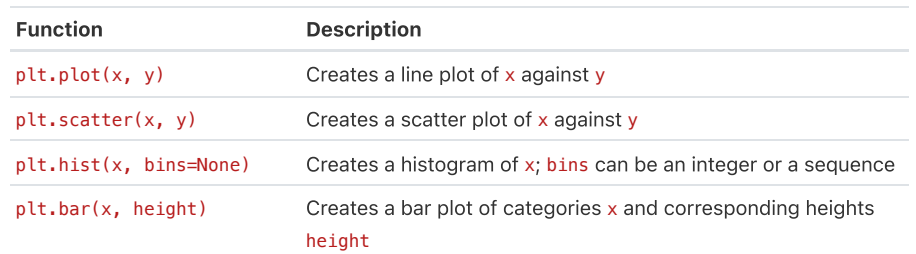

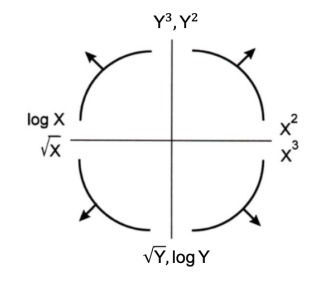

Seaborn: x and y are column names in a DataFrame data. import seaborn as sns

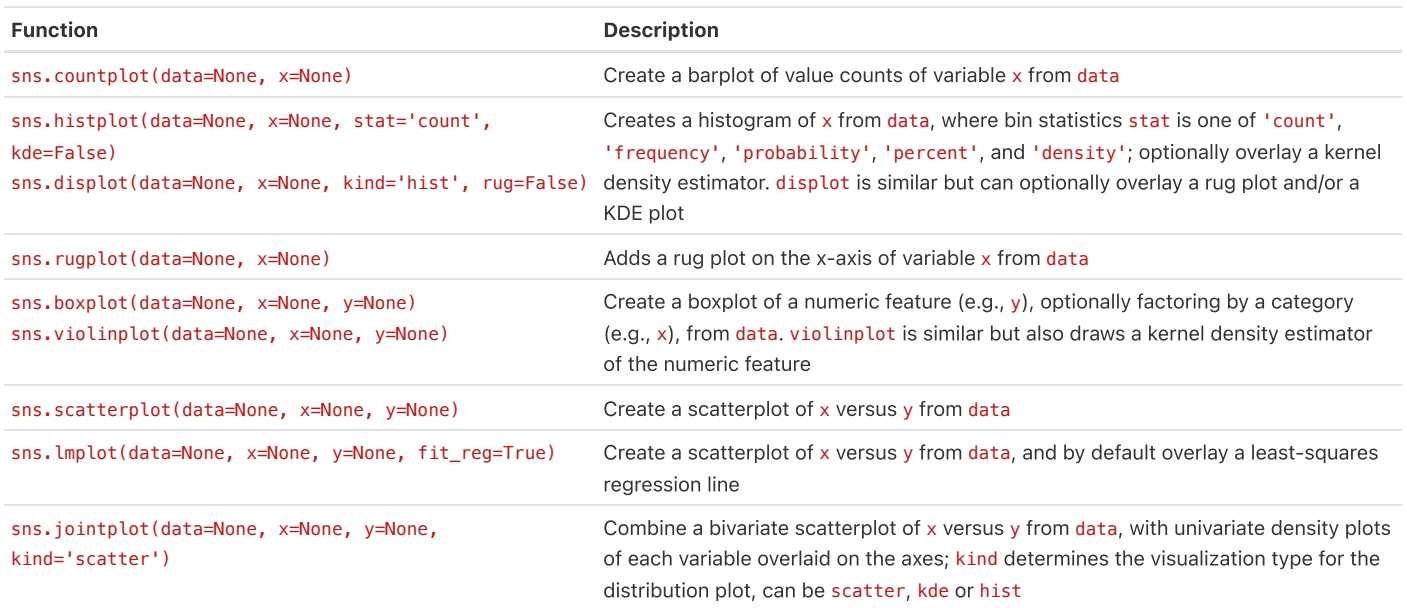

# Regular Expressions

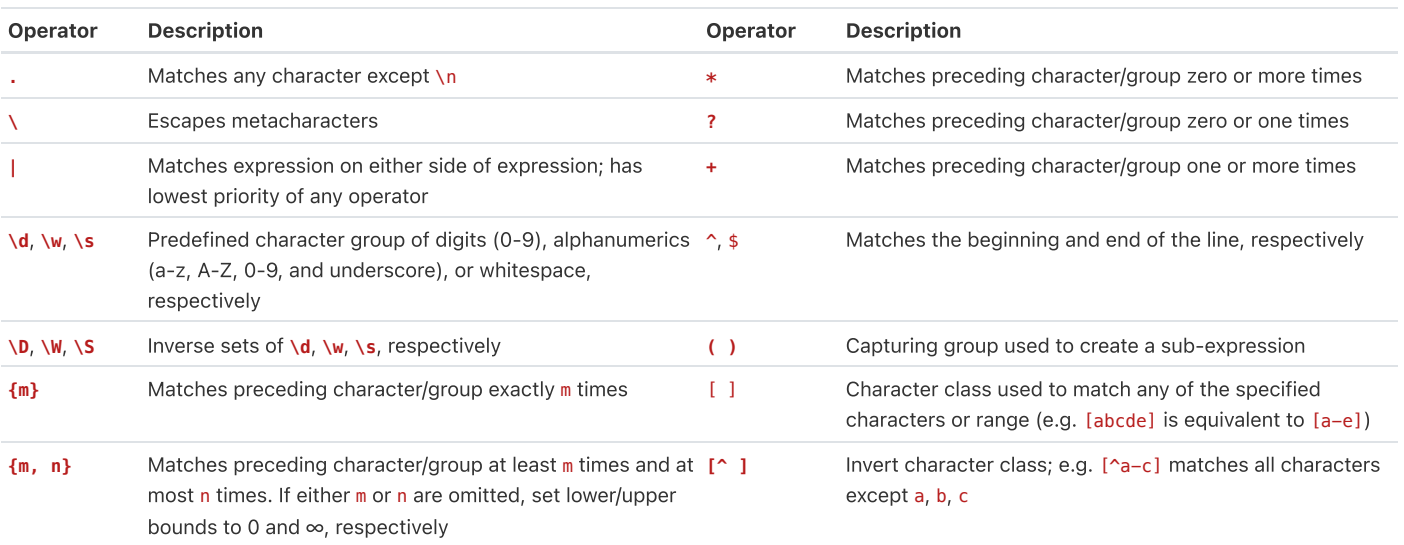

Modified lecture example for capture groups:

```
import re
lines = '169.237.46.168 - - [26/Jan/2014:10:47:58 -0800] "GET ... HTTP/1.1"'
re.findall(r'\[\d+\/(\w+)\/\d+:\d+:\d+:\d+ .+\]', line) # returns ['Jan']
```
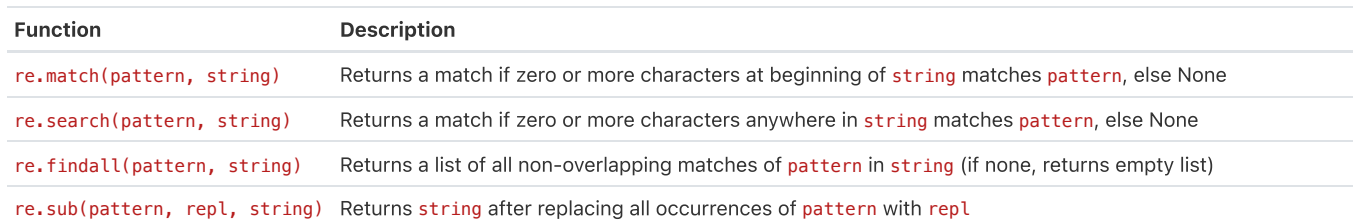

### Modeling

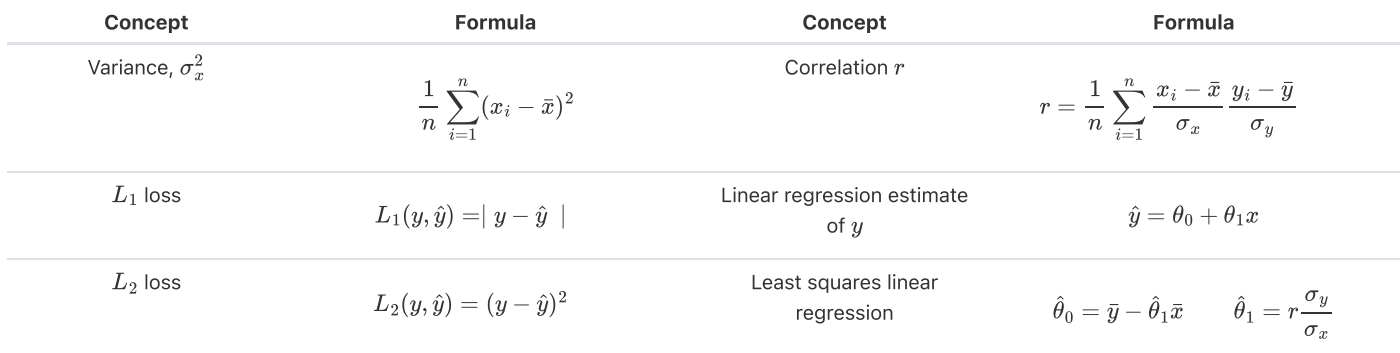

Empirical risk with loss  $L$ 

$$
R(\theta) = \frac{1}{n} \sum_{i=1}^n L(y_i, \hat{y_i})
$$

## Ordinary Least Squares

Multiple Linear Regression Model:  $\hat Y = \mathbb X \theta$  with design matrix  $\mathbb X$ , response vector  $\mathbb Y$ , and predicted vector  $\hat \mathbb Y.$  If there are  $p$  features plus a bias/intercept, then the vector of parameters  $\theta = [\theta_0, \theta_1, \ldots, \theta_p]^T \in \mathbb{R}^{p+1}.$  The vector of estimates  $\hat{\theta}$  is obtained from fitting the model to the sample  $(\mathbb{X}, \mathbb{Y})$ .

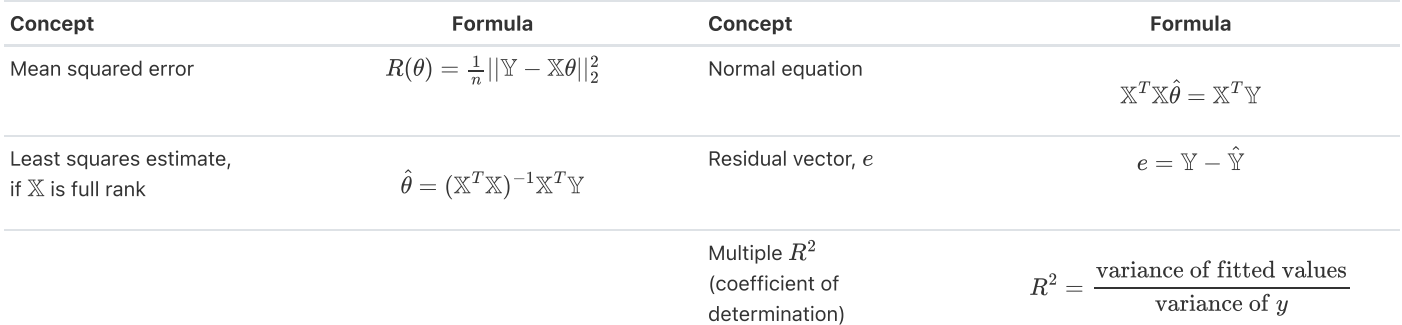